### **Beschreibung**

Mit diesem Baustein lassen sich mehrere Betriebsarten einstellen. In Betriebsart 1 (Wert Eingang 7 = 0) erfolgt eine RGB-Steuerung über Handparameter. Die weiteren Betriebsarten verwenden bereits fertige Modi aus dem Logik-Baustein RGB Sequenzer. Hierzu werden entsprechende Eingangswerte auf Eingang 7 (Wert 1 = Mode 1, Wert 6 = Mode 6) auf den Ausgang 4 gesendet.

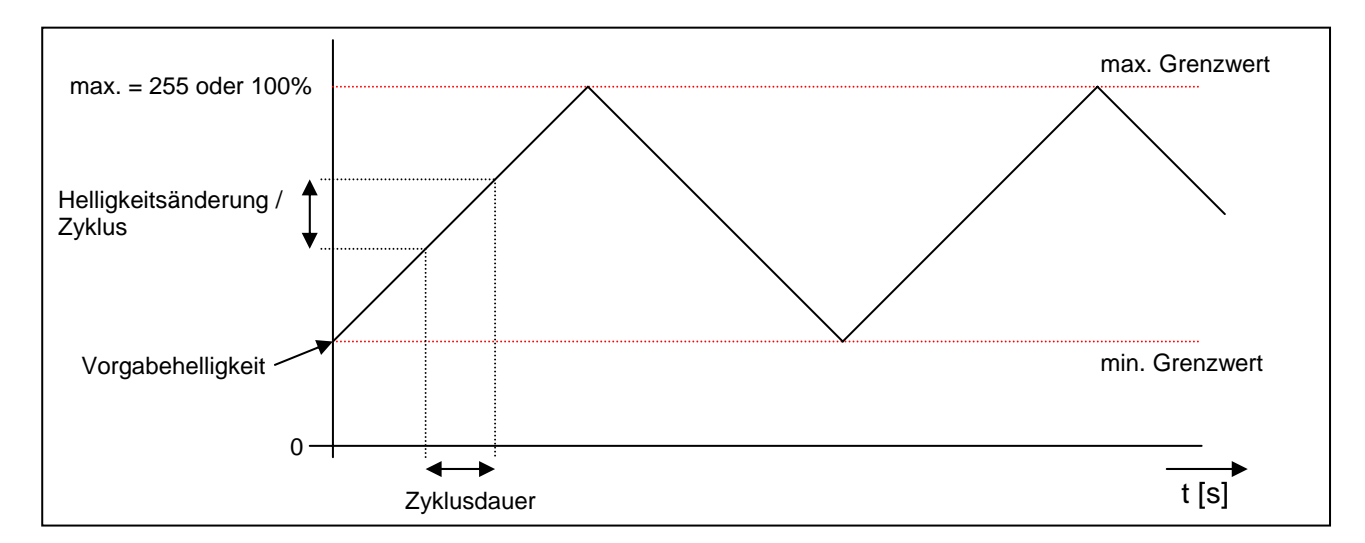

Skizze zur Erläuterung der Handparameter:

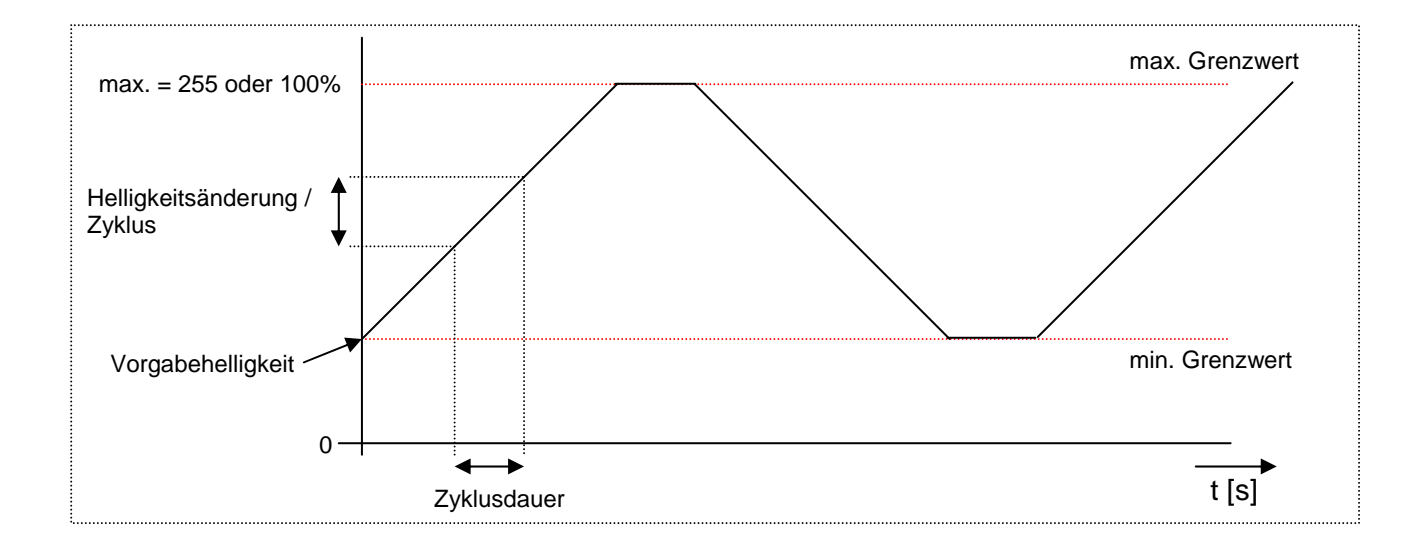

Bei der Einstellung der Handparameter werden die eingegeben Daten auf Plausibilität geprüft und im Fehlerfall werden auf Ausgang 5 per 14 Byte-Text Fehlermeldungen ausgegeben. Um die Handparameter für die jeweilige Farbe einzustellen, ist die Betriebsart (Eingang 7) auf 0 zu setzen und die Steuerung (Eingänge 1-3) für die entsprechende Farbe darf nicht aktiv sein. Die optimale Reihenfolge bei der Einstellung der Handparameter sieht wie folgt aus.

- 1. max. Grenzwert
- 2. min. Grenzwert
- 3. optional kann eine Vorgabehelligkeit eingestellt werden
- 4. die Zyklusdauer
- 5. die Helligkeitsänderung pro Zyklus
- 6. Vorgabe der Startrichtung wählen (Wert = 1, Parameter Helligkeitsänderung pro Zyklus wird beim Start negiert -> Helligkeit nimmt nach dem Start zuerst ab
- 7. Bei Bedarf lassen sich alle eingestellten Werte über den Eingang Reset zurücksetzen
- 8. Start der Automatik

#### **Eingänge**

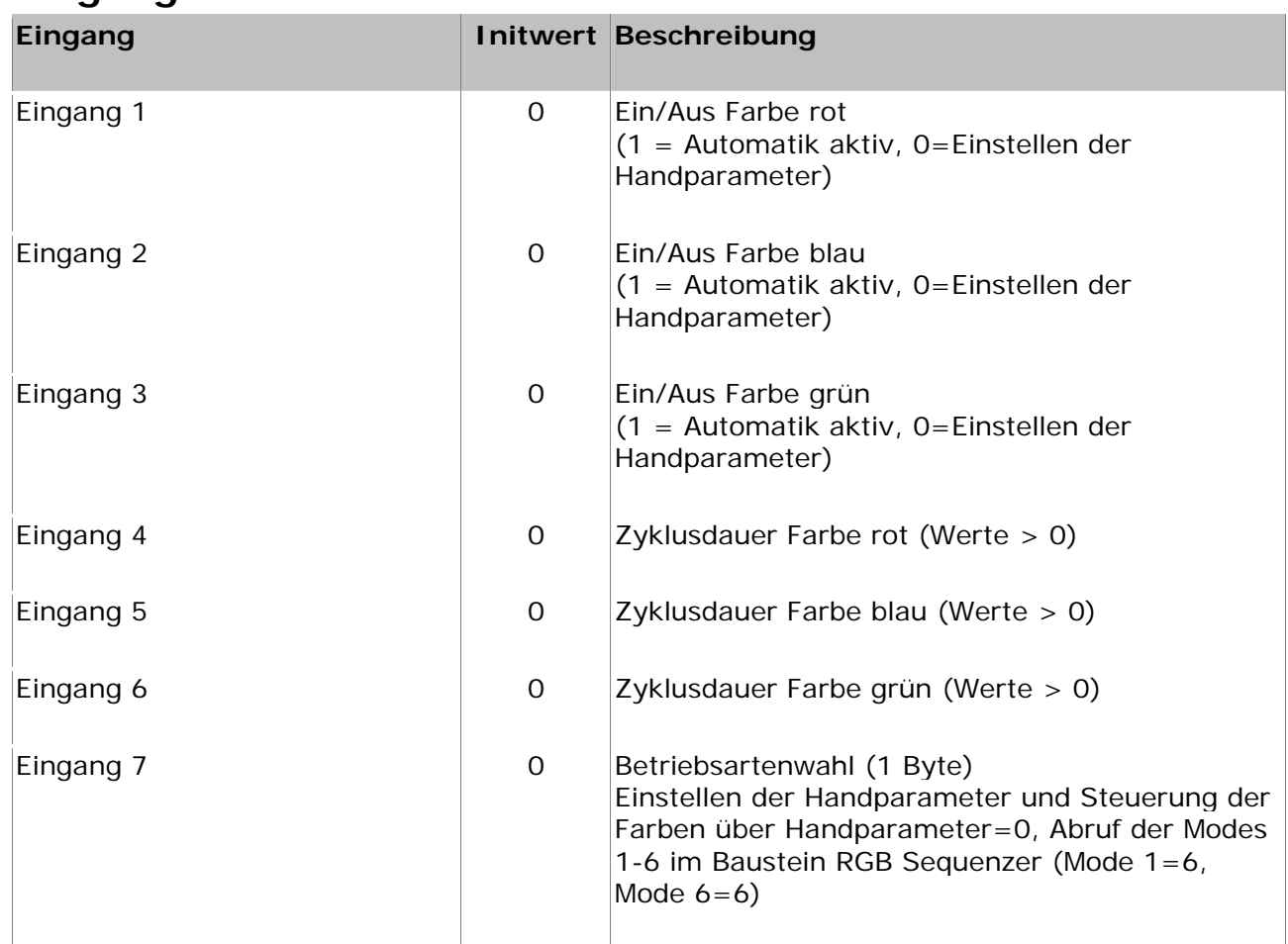

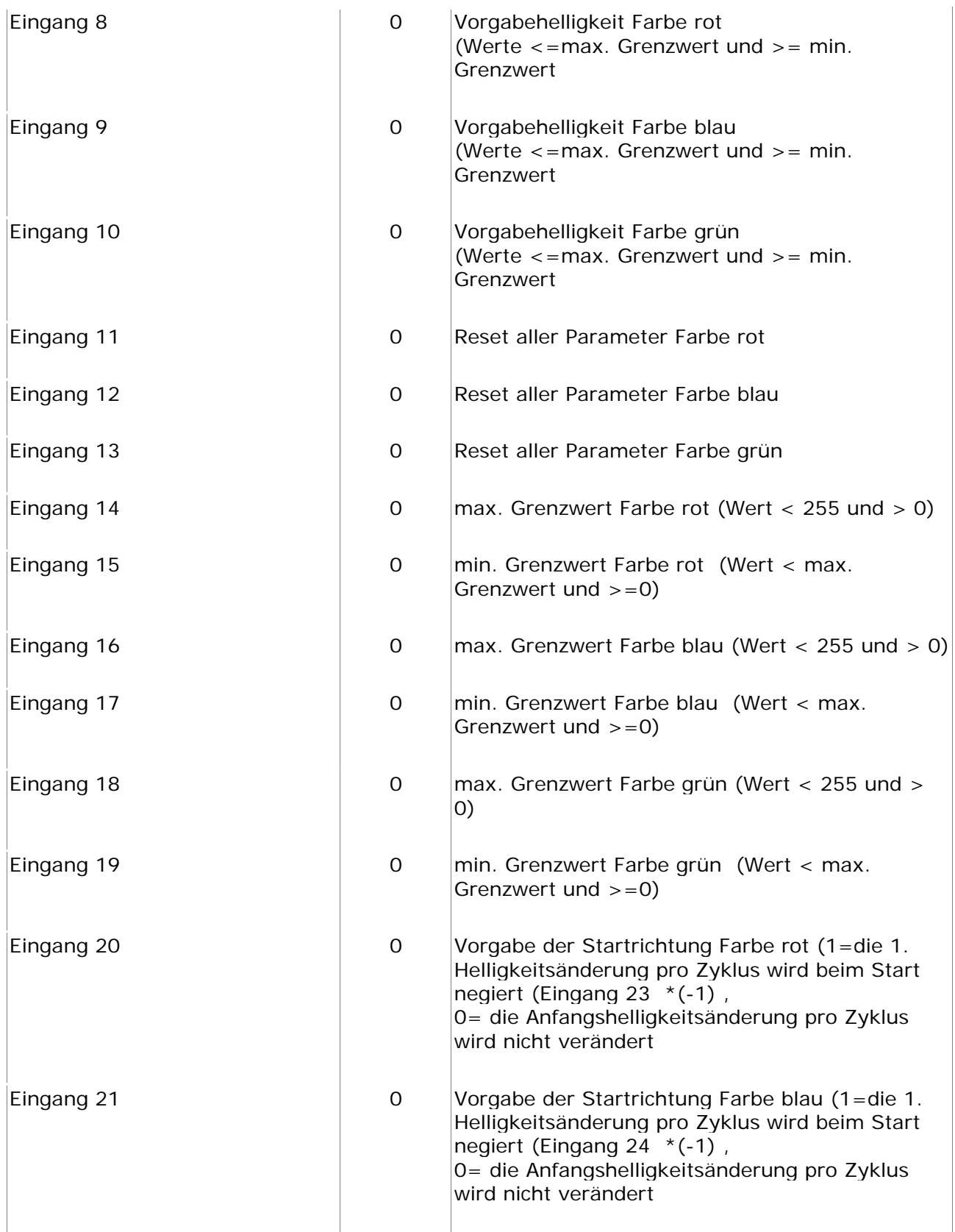

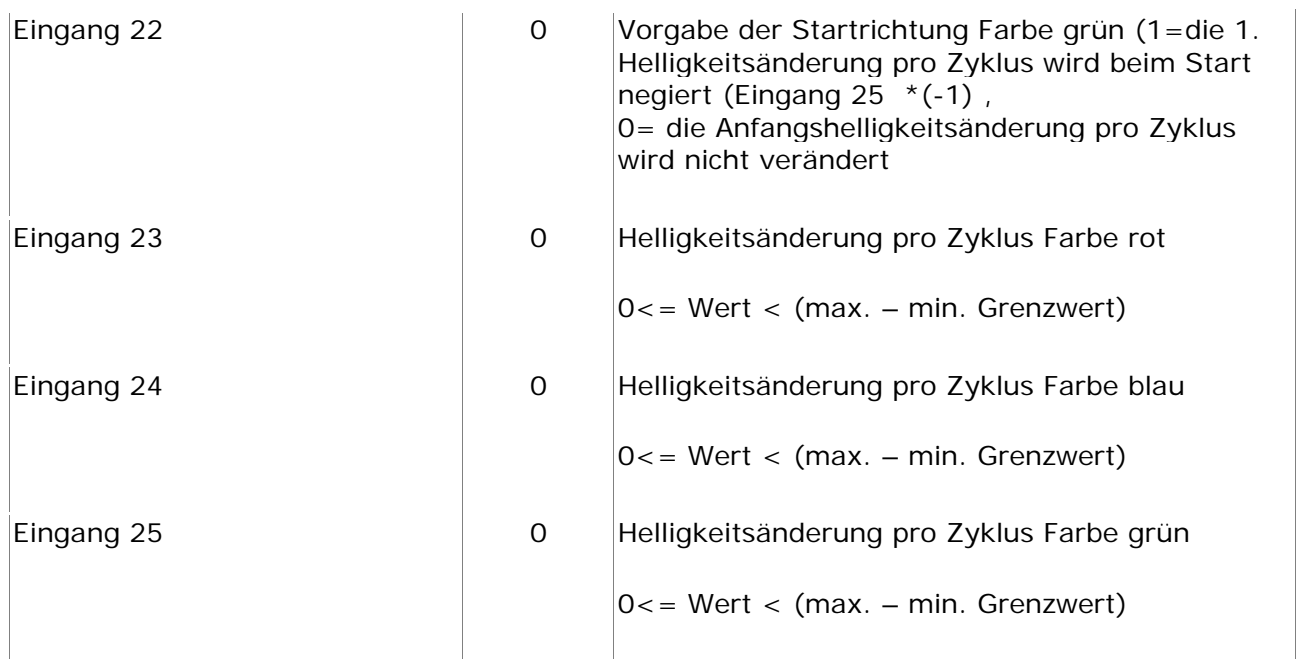

### **Ausgänge**

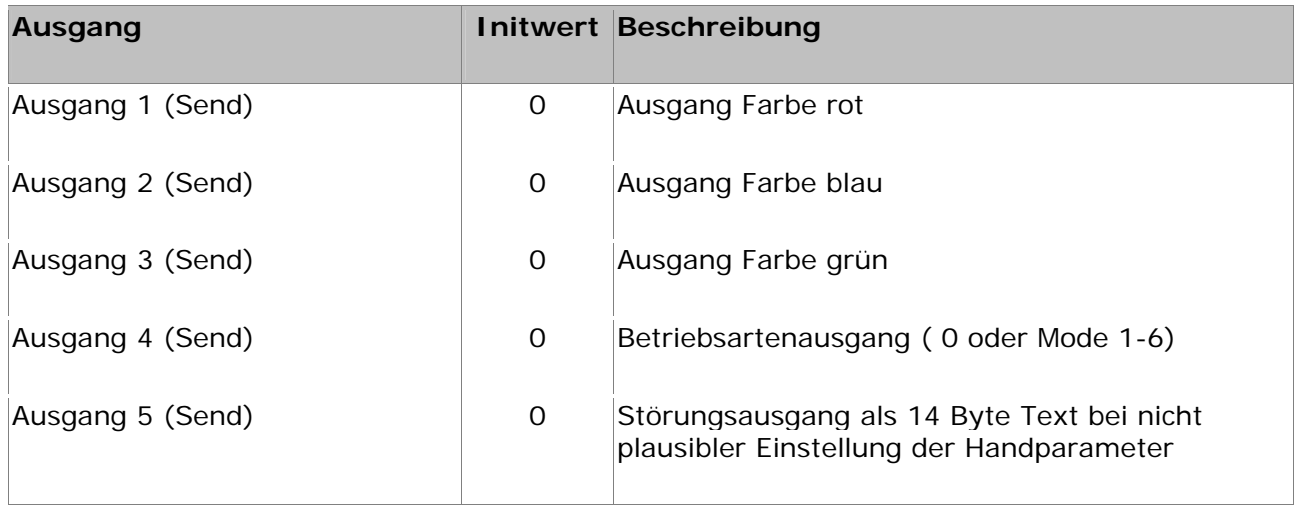

### **Sonstiges**

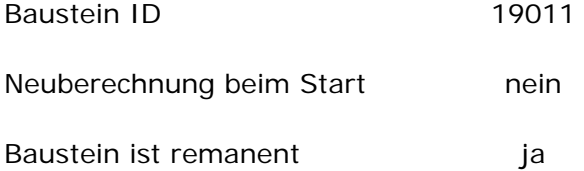

Der Baustein wird im HS-Experte in der Kategorie "1/RGB Universal Sequenzer" einsortiert.